## غزل مع تويتر Ewilder

## شرح ميسر لاستخدام هذه الشبكة الاجتماعية الأشهر

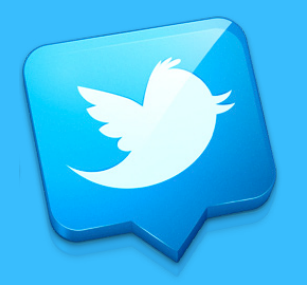

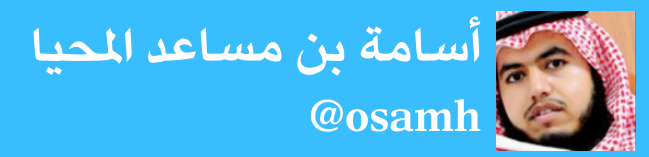

**ما هو موقع تويرت ؟** هو شبكة اجتماعية عاملية ، تجيب فيها عىل سؤال هو: وذلك يف 140 حرف فقط

**ملاذا تويرت أفضل من الفيسبوك ؟** -1 التفاعل والرسعة يف األحداث لدرجة أنك تقرأ أكثر من 20 تغريدة يف الدقيقة الواحدة . -2 140 حرف للتغريدة تجعلك تقرأها مختصرة الفكرة وتمنحك وقتا أوسع لقراءة املزيد . -3 جميع التغريدات بدون صور أو إعالنات

وبدون إضافات مشوشة

## **ما الفرق بني تويرت و فيسبوك ؟**

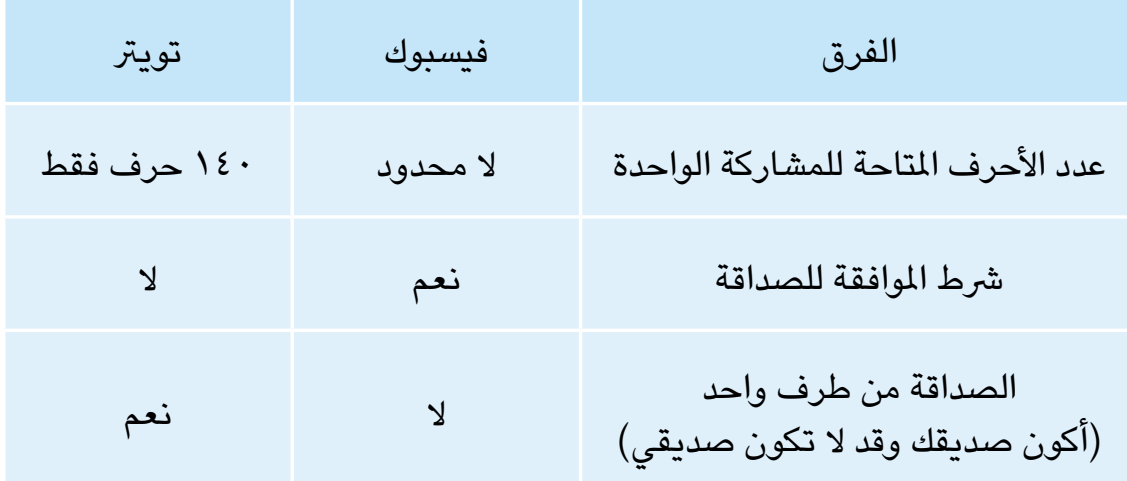

استطاع تويتر إحداث فرق وصنع كلمة في العديد من الأحداث حول العالم ( أزمة إيران ، ثورة تونس ، ثورة مصر ، .... ). محليا ( أمطار الرياض ، غرق جدة في عامين متتاليين ، قضايا الرأي العام... ). يشارك كثير من النخب الثقافية والسياسية والإعلامية والشرعية في تويتر ، ويصنعون فارقا في عرض المواقف وإبداء الأراء ، والتفاعل مع الناس.

أغلب المواقع الإخبارية والصحف تمتلك حسابا في تويتر وتنشر فيه جميع الأخبار.

كان لتويتر السبق في عرض الأخبار الحصرية وذلك لوجود العديد . من المراسلين والصحفين الذين يشاركون في تويتر بقوة .

**أسهل طريقة لفهم تويرت ؟** علاقتك مع التغريدات في تويتر تعتمد على : **أوال : الصداقات : وهي** -1 شخص تتابع ما يكتب هو. )Following) -2 شخص يتابع ما تكتب أنت )Follower).

**مهم** : من تتابعه أنت ، ليس بالضرورة أن يتابعك .

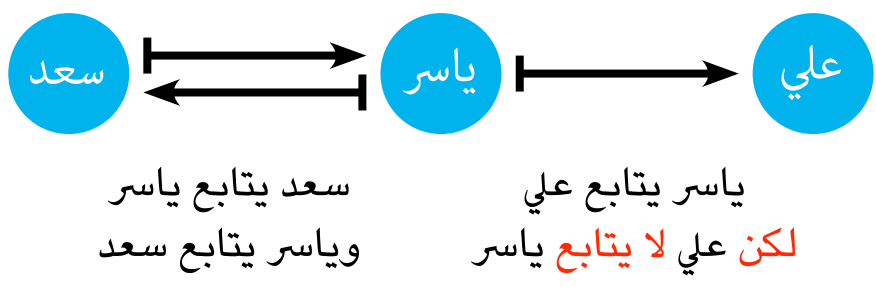

**ثانيا : الهاش تاق ) ورمزه # (** وهو أشبه بعنوان ملوضوع وتندرج كل التغريدات تحت هذا الهاش تاق

يكتب تحته الجميع ، ويقرأه الجميع ، وال تتابعه وال يتابعك ، بل هو تحت الطلب

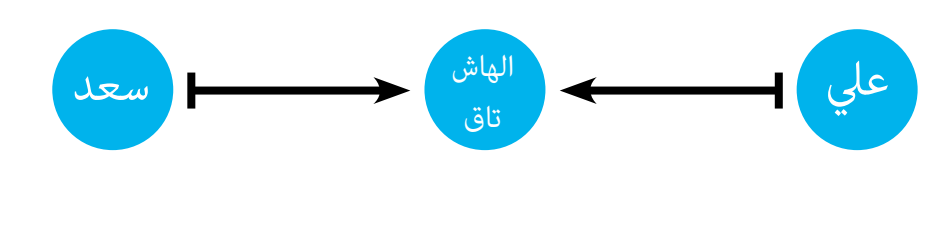

كل ما تكتبه يف مربع النص من مشاركات أو ردود أو **ما هي التغريدة ؟** أعادة نشر للمشاركات **ما معنى املتابعة ) يتابع ، متابع (؟ يتابع** تعني : أنك ستحصل عىل نسخة من كل تغريدة يكتبها الشخص الذي تتابعه. **متابع** تعني : أن هذا الشخص الذي يتابعك ، سوف سعد يحصل عىل نسخة من كل تغريدة تكتبها أنت **مثال :**  يتابع 80 شخص يتابعه 20 شخص

 $\mathbf{Y} \cdot \mathbf{L}$  كل تغريدة لياسر سوف تذهب منها نسخة ل $\mathbf{\mathbf{\ast}}$ شخص فقط لأنهم هم يتابعونه . \* كل تغريدة يكتبها الـ 80 شخصا سوف تصل نسخة منها لياسر لأنه هو يتابعهم . مهم : ليس شرطا أن ياسر سيقرأ كل تغريداتهم وليس رشطا أنهم سوف يقرأون كل تغريداته .. ملاذا ؟؟!!! ألن عرض التغريدات مرتبط بالزمن والعدد ، فهو يعرض لك آخر 200 تغريدة تقريبا ، أما ما قبلها فالبد من بحثها يدويا.

Following

Follower

**ياسر :** 

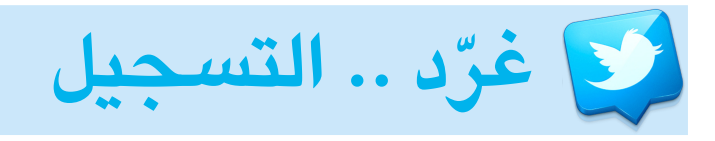

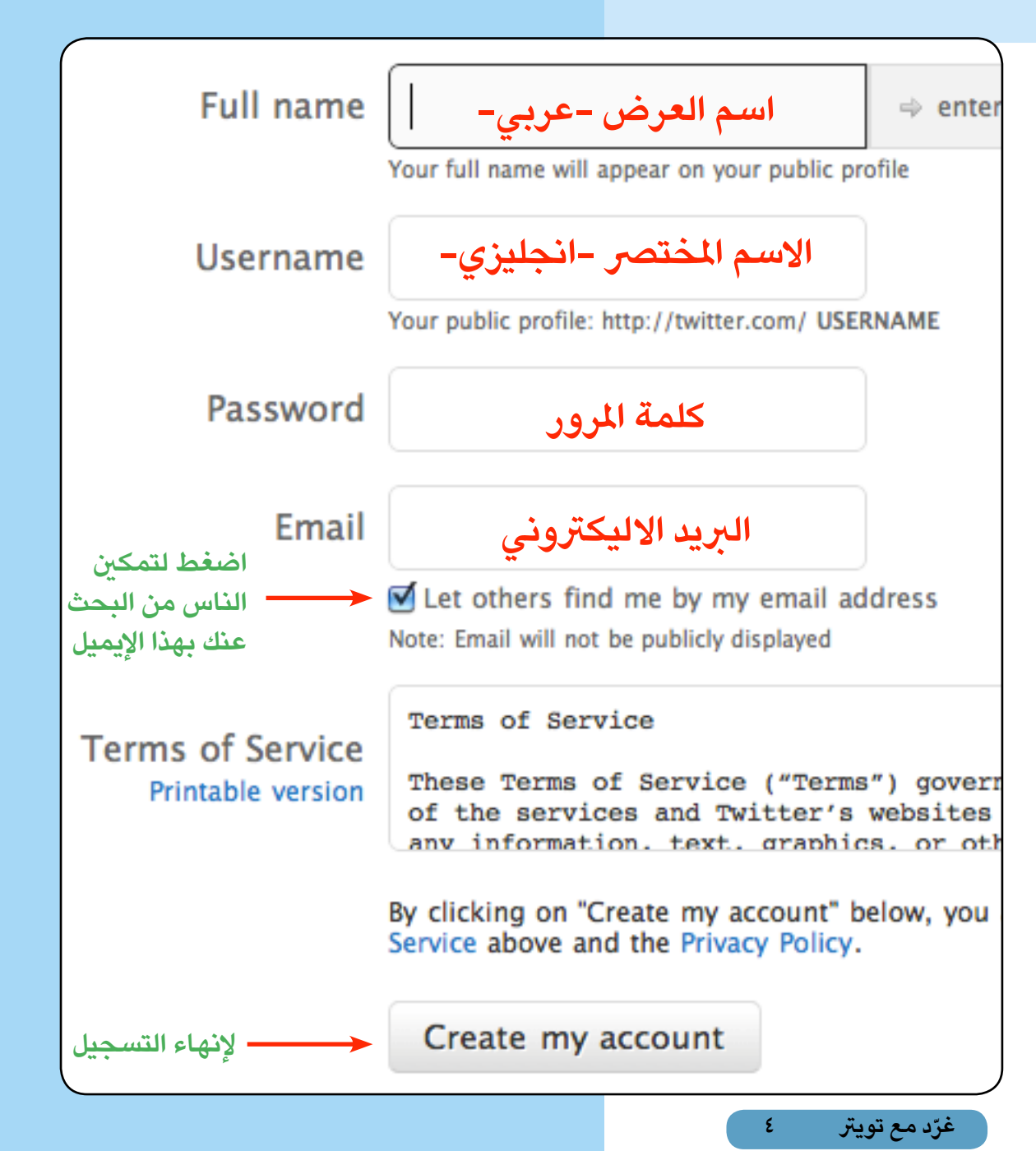

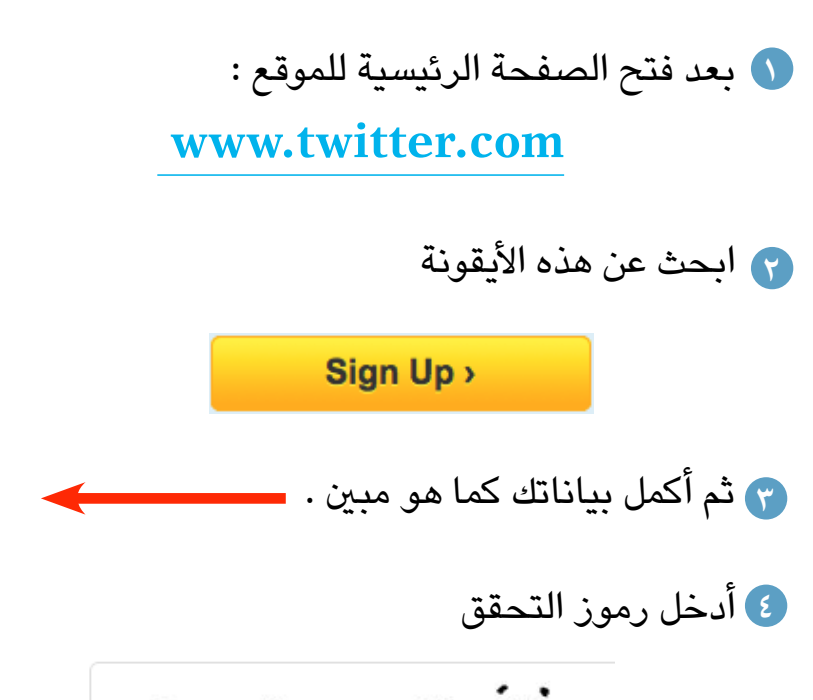

dowines ama

dowines amici

Finish

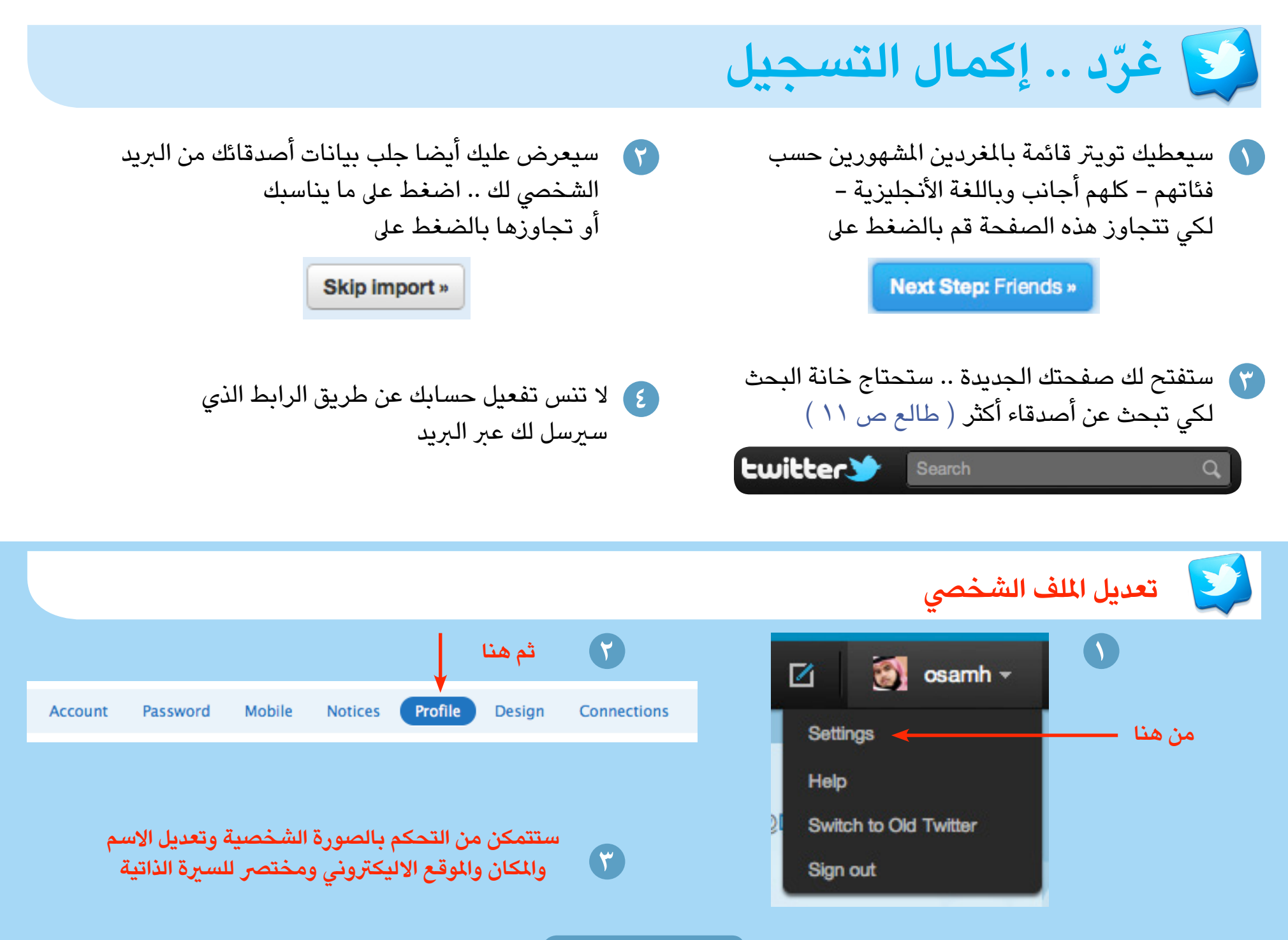

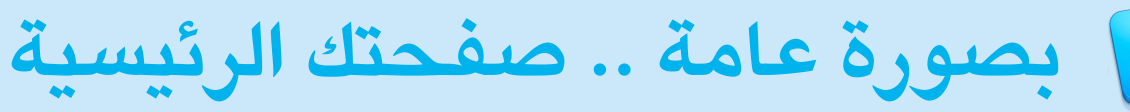

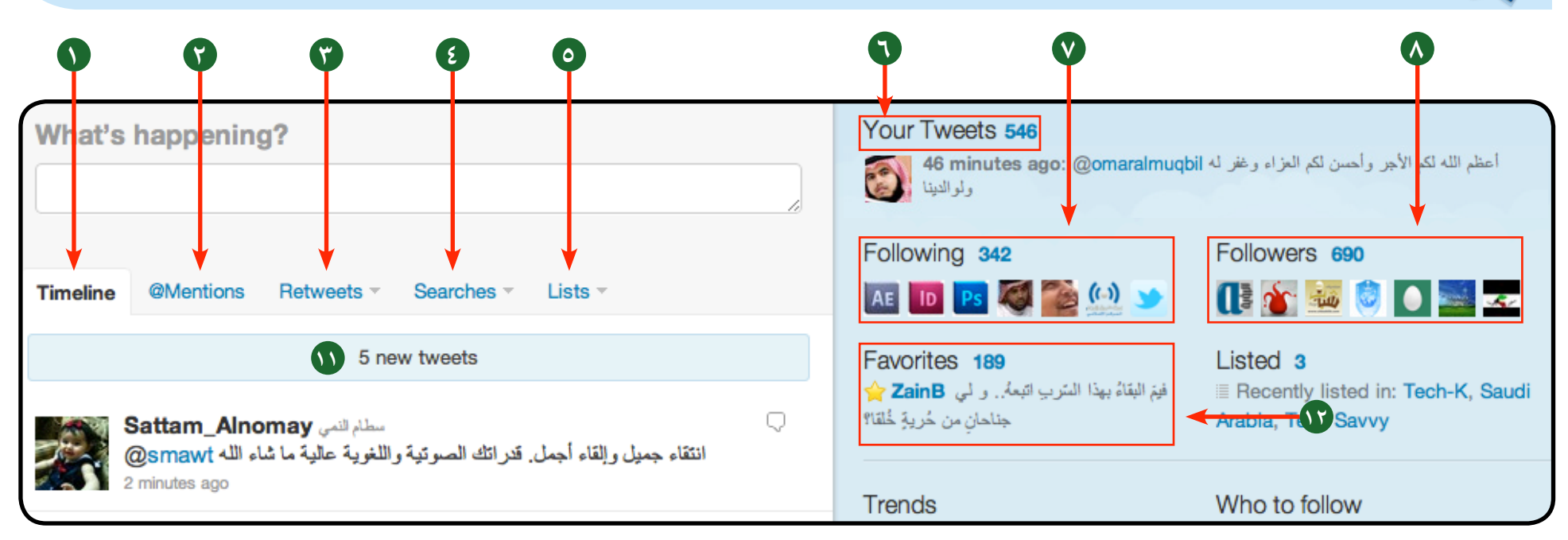

 **خط الزمن :** هنا تعرض التغريدات التي يكتبها أصحابك. **سجل البحث :** سجل يمكنك من حفظ ما تم بحثه يف التغريدات أو األشخاص. **الذين تتابعهم :** هنا عدد األشخاص الذين تتابعم أنت. **10 عداد الأحرف المتبقية :** لاحظ هنا ما تبقى لك من أحرف لكي تنشر التغريدة . **التغريدات الجديدة :** سيظهر هذا التنبيه عند وصول تغريدات جديدة لم تطلع عليها . **املفضلة :** التغريدات التي حازت عىل إعجابك . **الردود :** هنا تعرض التغريدات التي يكتبها أصحابك ردا عليك أو يذكرون اسمك فيها . **القوائم :** يمكنك صنع قوائم خاصة بك لكي تقوم بمهمة الفلرتة للتغريدات. **املتابعني لك :**أيضا هنا عدد األشخص الذين يتابعونك أنت. **اإلعادات :** يمكنك هنا من اإلطالع عىل التغريدات التي تم إعادة نرشها سواء من قبلك أنت أو من األخرين . ل ) **عدد التغريدات :** عدد التغريدات التي نشرتها أو أعدت نشرها. **هنا تكتب التغريدات :** هنا تضيف كل ما تريد التغريد به مع اآلخرين .

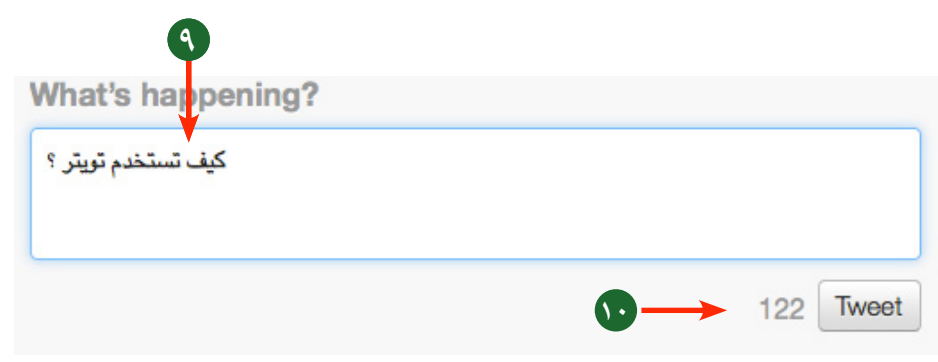

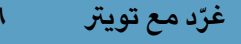

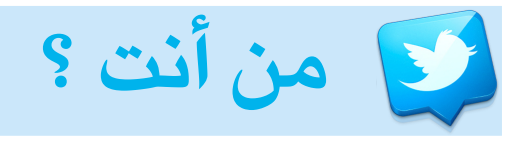

**كيف تحجز الاسم على تويتر؟**<br>من المم أن تحجز اسما يعبر عنك ويكون اسما واضحا **ومختصراً** قدر الإمكان .. لماذا ؟ ألن حروف اسمك سوف تخصم من 140 حرفا التي سيستعملها أصحابك .. فلو أن اسمك يتكون من 12 حرف سيستخدم أصحابك في حالة الرد عليك :  $15.11 - 17$ حرف **نصيحة** : استعمل اللغة العربية يف اختيار اسم العرض لكي تضمن سهولة الوصول إليك عبر البحث اليدوي.

<mark>ما هي طريقة عرض الأسماء على تويتر؟</mark><br>تعرض الأسماء على تويتر على نوعين : ١ - الاسم المختصر : يستعمل في : أ. الدخول للحساب ب. استعماله يف نص التغريدة يف حالة الرد -2 اسم العرض : لك حرية االختيار، ويمكنك استخدام العربي هنا فيه لأنه يستخدم للعرض فقط.

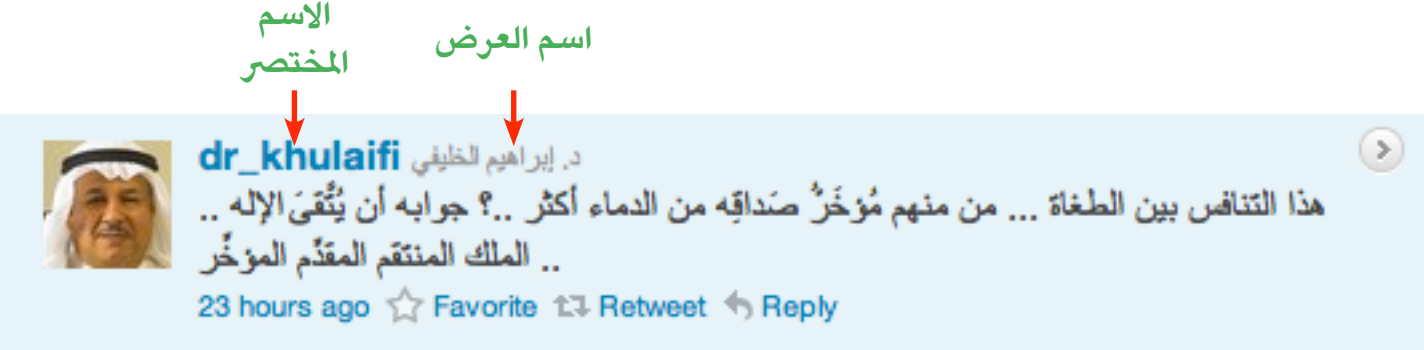

**تجنب حجز األسماء التي تحتوي أرقاما فقط ، أو أحرفا ليست دالة عليك ألن هذا االسم بمثابة رقم الهاتف الذي يستدل به عىل اآلخرون مثل : 004jed ، 6008shfz**

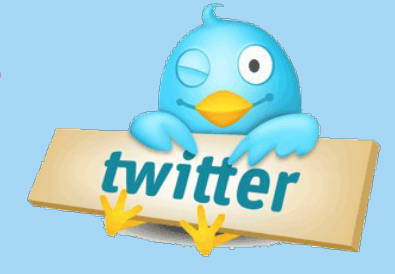

 **التغريدة .. التويتة ..**

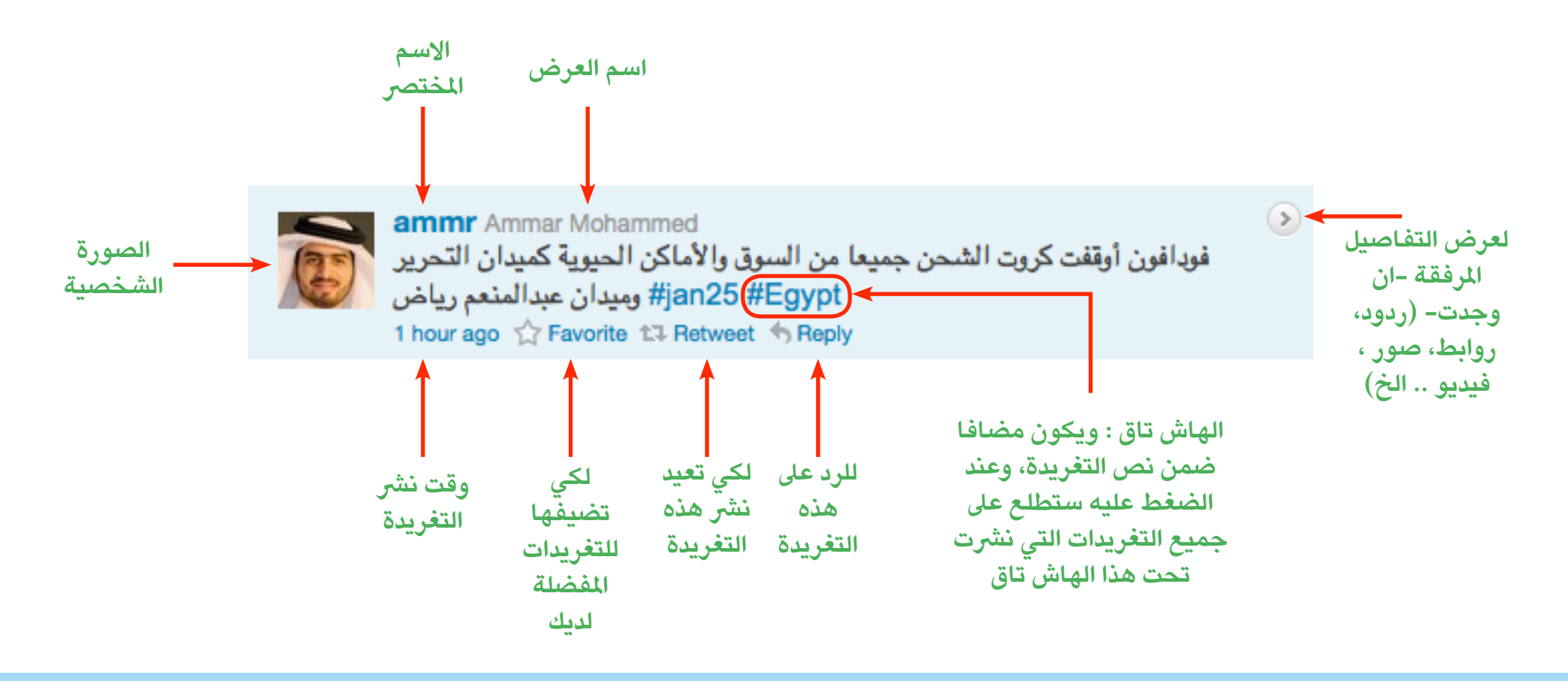

**ّغرد مع تويرت 8**

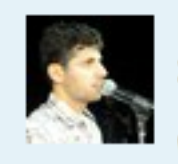

RabeaHafiz Rabea Hafiz (t1 by M\_Almuhanna)  $\odot$ القرضـاوي :صـلاة الـجمعة غدا فـي ميدان التـحرير فرض عين على كل قادر انـها جمعة ijan25 #Egypt #aljazeera# -الرحيل والنصر بقوة الله العزيز الحكيم 40 minutes ago <a>
Favorite <a>
17</a>
Retweet</a>
</a>
Reply

**قد تتفاجأ بوجود تغريدة من شخص ال تتابعه ، وال تعرف عنه شيئا .. كيف ؟!!**  لقد تم إعادة نشرها من قبل شخص أنت تتابعه إذ يظهر اسمه بجوار عالمة السهمين المتقابلين

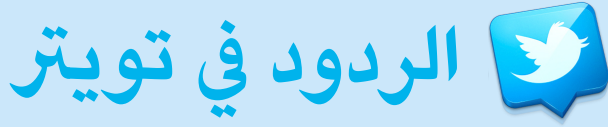

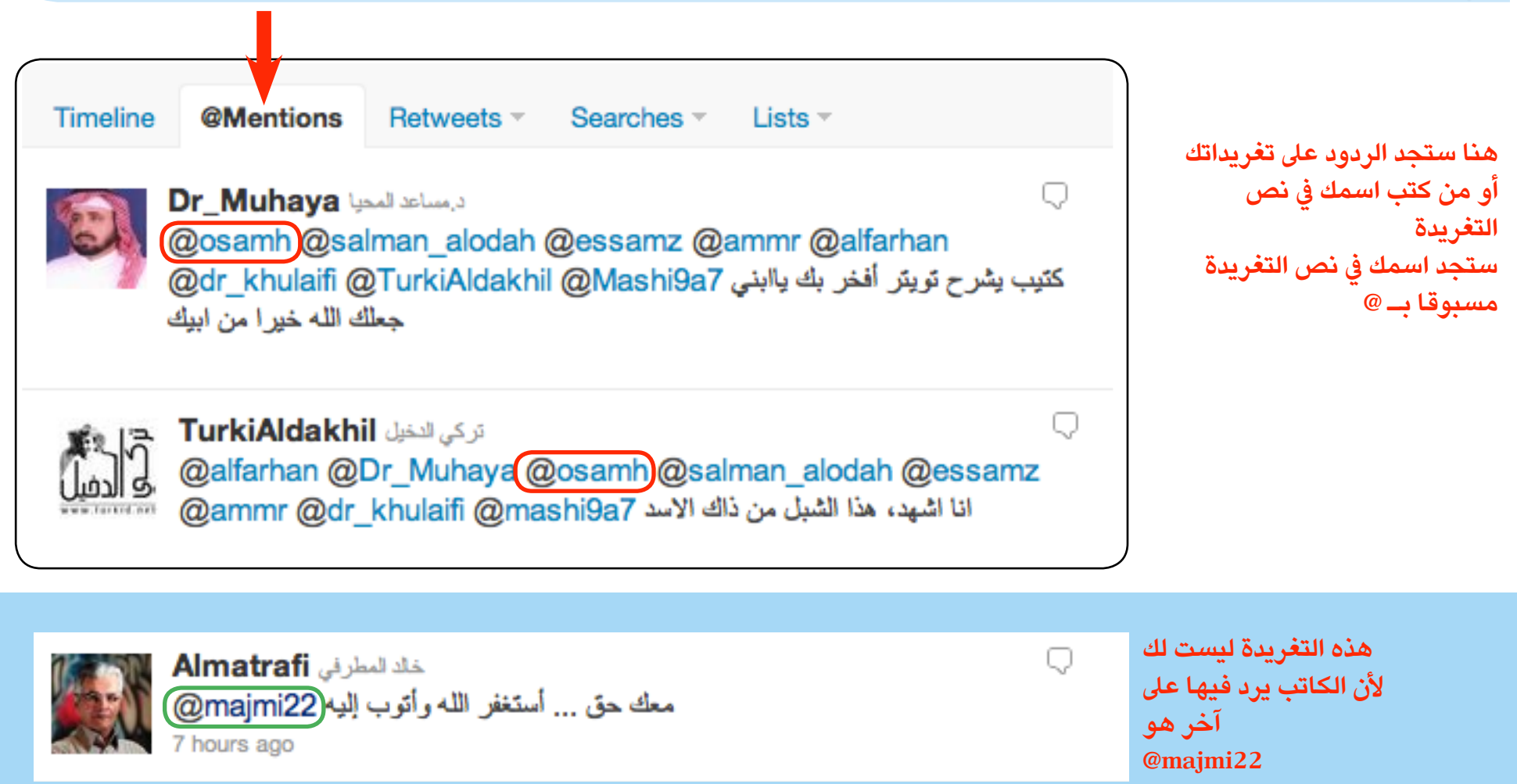

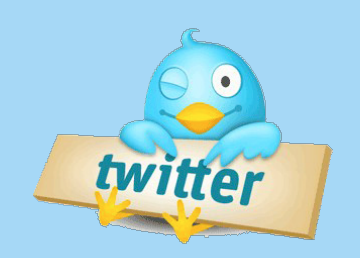

**سوف تتطلع عىل جميع الردود التي يكتبها أصدقائك ، ولكن هذا النوع من الردود قد ال يظهر لديك ملاذا ؟**

إذا أدرج الكاتب اسما في **أول** الرد <sup>@</sup>majmi22 ، فهو لن يظهر إلا لمن يتابع هذا **الشخص الذي كتب هذا الرد من أجله ، أما األشخاص الذين ال يتابعون 22majmi@ فلن يظهر لهم هذا الرد** 

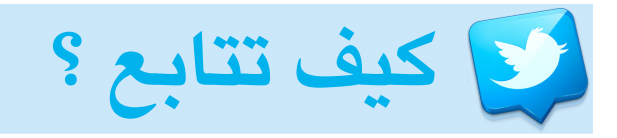

-1 جلب بيانات أصحابك من االيميل.

-2 البحث اليدوي بأسمائهم.

في الاهتمام والمتابعة.

يدعم الشخصيات واللغة العربية -

هناك عدة طرق :

**منها.**

**كيف تبحث عن أناس لتتابعهم ؟**

**-3 االستفادة من قوائم اناس آخرين ومن ثم االختيار** 

-4 النصائح التي يقدمها تويرت لك عن أناس قد تتشابه معهم

٥– القوائم التي يوفرها تويتر لكثير من الأسماء المشهورة –لا

هناك عدة طرق : **كيف أبحث عن أناس لكي يتابعوني ؟** -1 تقديم محتوى وتغريدات متميزة . -2 نرش تغريداتك باستعمال الهاش تاق ، ألنها تعرض اسمك وتغريداتك عىل أناس أكثر وآفاق أرحب. -3 النقاش البناء والحوار مع الناس لكي تنال اعجابهم ومن ثم يتابعونك. ٤ - نشر اسمك المختصر في المواقع والايميلات والتواقيع مسبوقا بـ @ مثال osamh @ -5 استخدم اسمك الرصيح وصورة الئقة

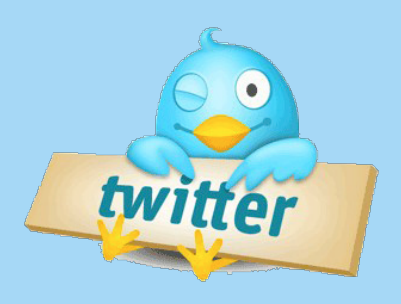

**سيقوم زوار صفحتك بقراءة ارشيف تغريداتك لكي يحكموا عليها ، قبل أن يتابعوك. لذا .. ال تكتب أو تنقل إال مفيدا**

**ّغرد مع تويرت 10**

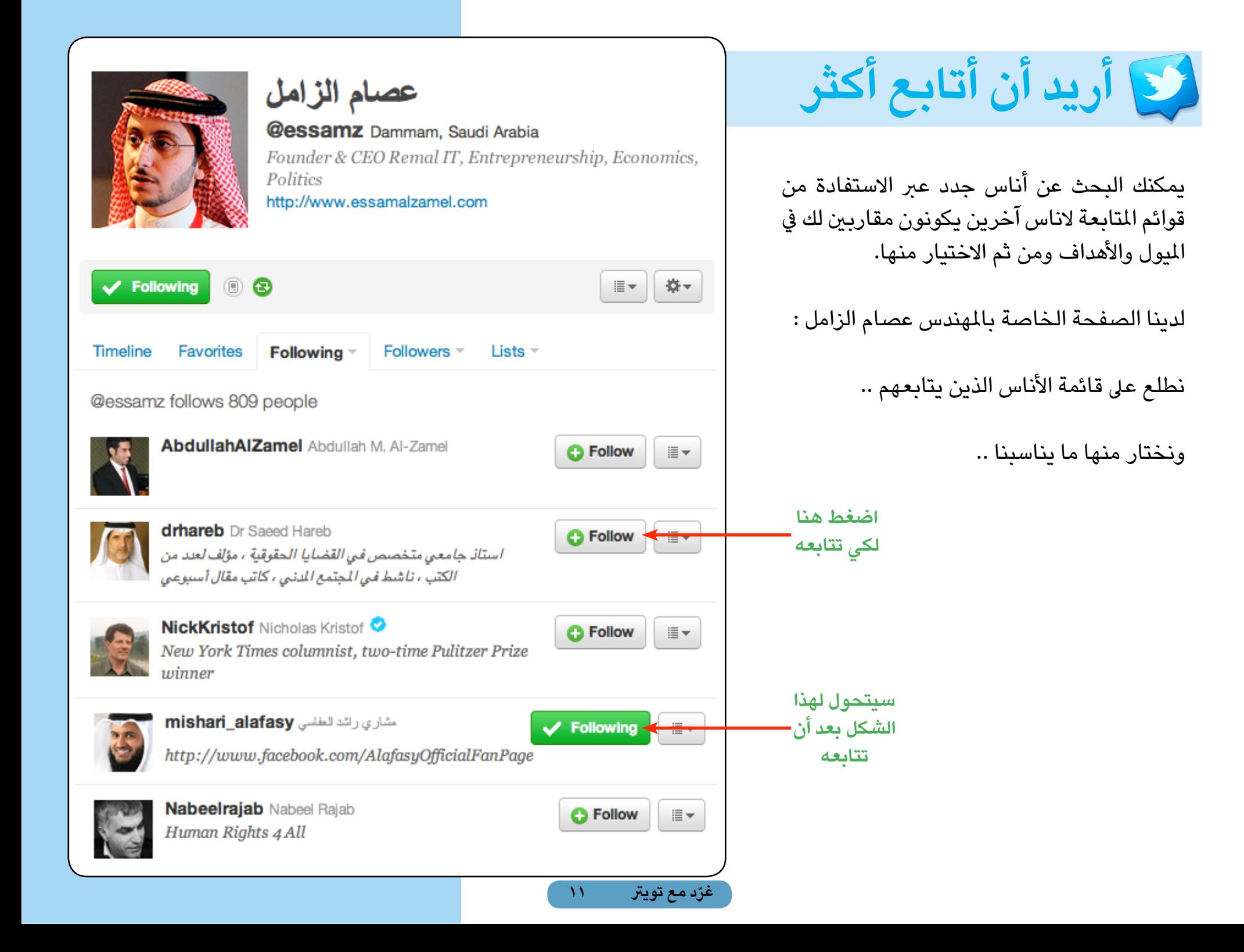

 **لكل مغرد .. صفحة شخصية**

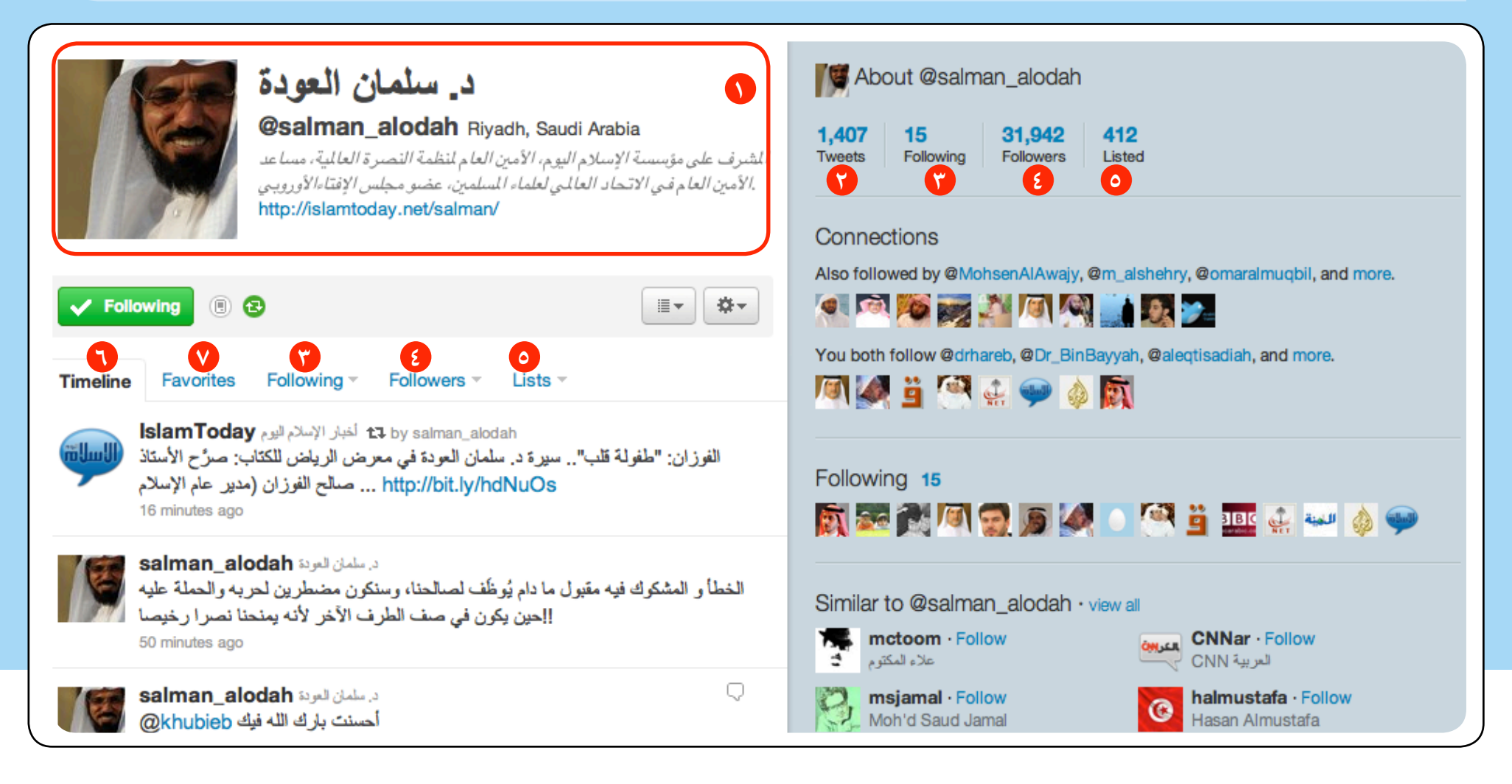

 **5 معلومات عامة :** معلومات عامة كتبها الدكتور عن نفسه والروابط والصورة الشخصية **القوائم :** القوائم التي تواجد فيها الشيخ من قبل الناس **املتابعني لك :** أيضا هنا عدد األشخص الذين يتابعون الشيخ **ك عدد التغريدات :** التغريدات التي نشرها الشيخ أو أعاد نشرها. **الذين يتابعهم :** هنا األشخاص الذين يتابعهم الشيخ.

**7 املفضلة :** هنا التغريدات التي أعجب بها الشيخ لمان **خط الزمن :** هنا تعرض التغريدات التي كتبها الشيخ أو أعاد نشرها فقط المسلم المقط

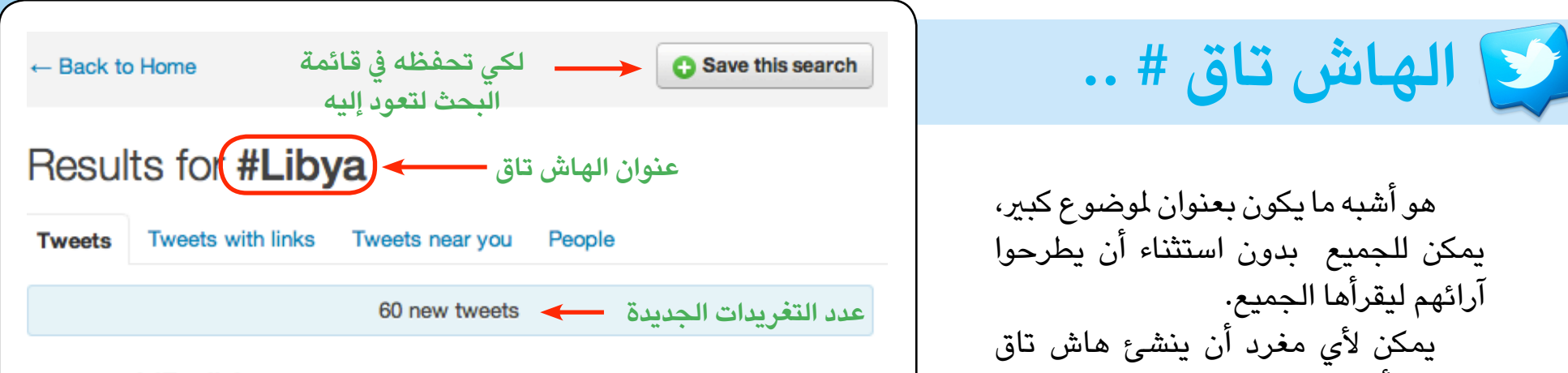

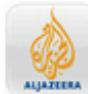

**AJEnglish Al Jazeera English t3 279 Retweets** Scores killed in Libya protests: Human Rights Watch says 84 people killed in past three days during rallies call... http://aje.me/fhPsxD

9 hours ago

Promoted by Al Jazeera English

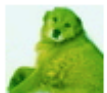

**1Seabiscuit Maria t1 by Op En Mi Nd** URGENT Google Speak2tweet for #LIBYA Numbers: +16504194196 or +390662207294 or +442033184514, PLEASE RT #Feb17

12 minutes ago

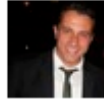

ametwally8 Ahmed Metwally مصادر طبية: قناصة يستهدفون مشيعين في :RT @alya1989262: RT @25Egypt #Feb17 #Libya http://bit.ly/dLpNtM# بنغازي

24 seconds ago

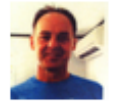

perthtones tony serve ti by Amywhere RT @dokhtargol: RT @libyanfsl: More than 30 shot dead during an attack by snipers in Benghazi just now #Feb17 #Libya 9 minutes ago

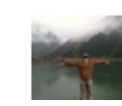

mushaweh Omar Mushaweh هناك حرب إبادة تحدث في بنغازي ! أين الأحرار في كل مكان ؟ هناك شعب مسلم يتم ذبحه

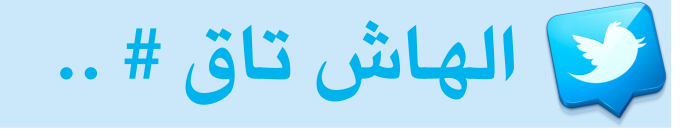

هو أشبه ما يكون بعنوان ملوضوع كبري، يمكن للجميع بدون استثناء أن يطرحوا آرائهم ليقرأها الجميع. يمكن ألي مغرد أن ينشئ هاش تاق رشيطة أن يضع قبل االسم -باالنجليزي- عالمة الهاش تاق # وبدون مسافات. يمتاز الهاش تاق بوجود نقاش ثري وساخن ، متعدد اللغات أحيانا. وسريع التجاوب والطرح. قد تتفاجأ أحيانا بوجود أكثر 300 تغريدة جديدة يف حدود 5 دقائق إذا كان الموضوع ساخذاً جدا يعرض الهاش تاق التغريدات بحسب وقت نشرها أو وقت إعادة نشرها. ويعرض لك الزمن وأيضا من قام بإعادة النشر.

كيف أدرج تغريدة تحت الهاش تاق ؟ يكون ذلك بوضع اسم الهاش تاق مسبوقا بـ # يف نص التغريدة ، وستعرض لكل من يتابع الهاش تاق في وقت النشر.

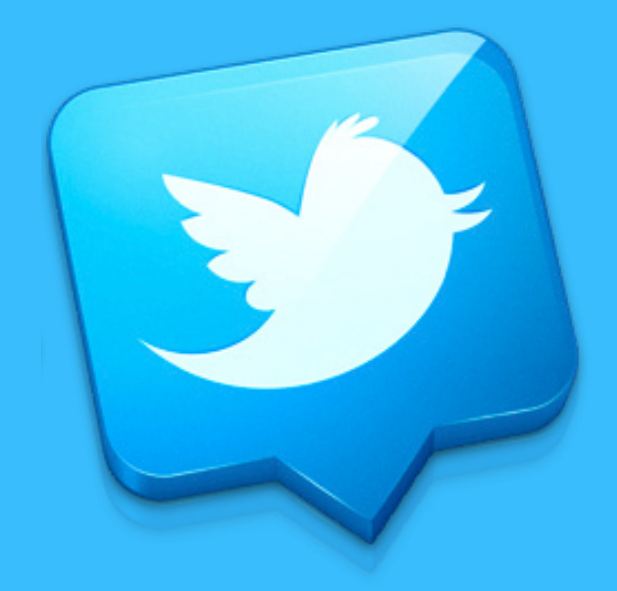

ختاما .. أشكرك .. وأتمنى لك الفائدة تابعني @osamh

## **Punkle**